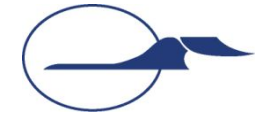

**Самарский государственный аэрокосмический университет имени академика С.П. Королёва**

#### **Объектно-ориентированное программирование**

#### **Базовые и утилитные классы API JAVA**

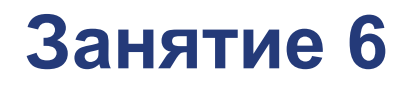

**Самара 2015**

**© Составление, А.В. Гаврилов, 2014 А.П. Порфирьев, 2015**

#### **План лекции**

- Пакет **java.lang** и его структура
- Класс **Object** и его методы
- Класс **Class**
- Интерфейс **Comparable**
- **Классы-обертки примитивных типов**
- Класс **Math**
- Классы работы со строками
- Пакет java.util и его структура

# **Пакет java.lang**

- Базовые классы
	- **● Object**
	- **● Class**
	- Обертки примитивных типов
	- **● Math**
	- Классы работы со строками
	- Классы управления процессами и потоками
	- Средства рефлексии
	- Итд.
- Базовые интерфейсы
	- **● Cloneable**
	- **● Comparable**
	- **● Runnable**
	- И т.д.
- Основные исключения
	- **● Exception**
	- **● Error**
	- **● RuntimeException**
	- **● SecutityException**
	- И т.д.

#### ■ Этот пакет импортируется по умолчанию

# **Класс Object**

- Является суперклассом для всех классов (включая массивы)
- Переменная этого типа может ссылаться на любой объект (но не на переменную примитивного типа)
- Его методы наследуются всеми классами

#### ■ Реализует базовые операции с объектами

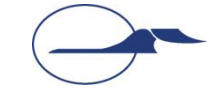

# **Методы класса Object**

- Получение строкового представления объекта **String toString()**
- Получение ссылки на описание класса объекта **final Class getClass()**
- Клонирование объекта (получение копии) **protected Object clone()**
- Проверка равенства объектов **boolean equals(Object obj)**
- Получение хэш-кода объекта **int hashCode()**
- Метод завершения работы с объектом **protected void finalize()**
- Методы обслуживания блокировок в многопоточных приложениях **void wait(...), void notify(), void notifyAll()**

# **Клонирование объектов**

- Считается, что результатом клонирования является копия объекта
- Массивы поддерживают операцию клонирования

**int[] arrayCopy = (int []) array.clone();**

- В классе **Object** метод **clone()** является защищенным
- Метод **clone()** реализуется в конкретном классе
- Никто не гарантирует того, что результатом его выполнения будет копия объекта, и даже того, что новый объект будет того же класса
- Однако существует ряд соглашений, регламентирующих реализацию метода **clone()**

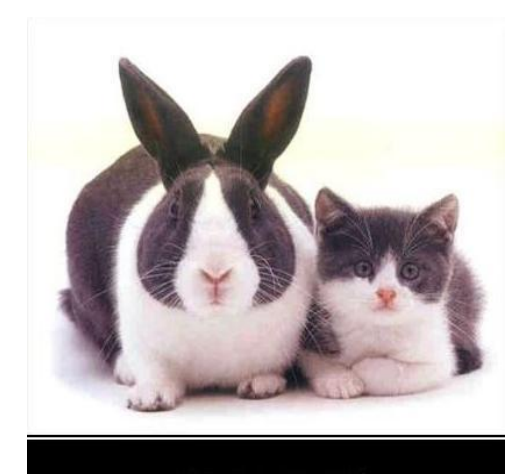

### **Простое клонирование объектов**

- Класс должен переопределять метод **clone()**
- Класс должен реализовывать интерфейс-маркер **Cloneable**
- Результат клонирования должен быть получен вызовом **super.clone()**
- Результатом работы метода Object.clone () является точная копия объекта

```
public Object clone() {
     Object result = null;
     try {
         result = super.clone();
     } catch (CloneNotSupportedException ex) {
         throw new InternalError();
 }
     return result;
}
```
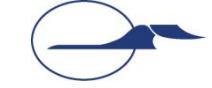

#### **Особенности клонирования**

```
int[][] a = {{1, 2, 3}, {4, 5,6}};
int[][] b = (int[][]) a.clone();
System.out.println(a[0][0]);
b[0][0] = 9;
System.out.println(a[0][0]);
```
- В результате клонирования скопировался только сам объект **a**, но не объект, на которые он ссылался
- При использовании результатов клонирования необходимо явное приведение типа
	- Начиная с Java5 для массивов можно не выполнять явное приведение типа, но только для массивов

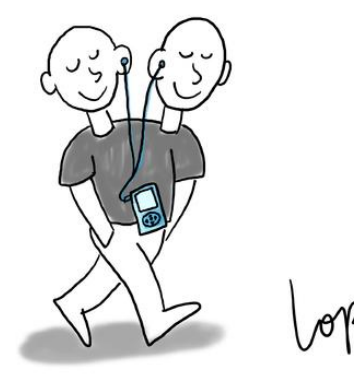

 **1**

 **9**

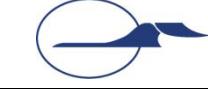

# **Глубокое клонирование объектов**

- Простого клонирования может быть недостаточно, если объект содержит ссылки на агрегированные объекты
- В этом случае после процедуры простого клонирования необходимо создать и их копии тоже

```
public Object clone() {
   Object result = null;
   try {
     result = super.clone();
     result.a = (...) a.clone();
.....
   } catch (CloneNotSupportedException ex) { }
   return result;
}
```
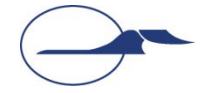

#### **Равенство объектов**

- Простого сравнения ссылок недостаточно для сравнения содержимого объектов
- Для сравнения объектов по их содержимому применяется метод **equals(Object obj)**
- В классе **Object** метод реализован таким образом, что возвращает **true** только при сравнении с самим объектом
- Конкретный класс должен переопределять метод **equals(...)**

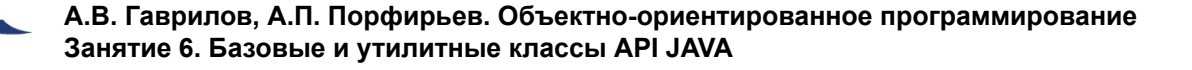

#### **Равенство объектов**

- Метод **equals(...)** должен проверять эквивалентность объектов с точки зрения бизнеслогики
- Отношение, задаваемое на множестве объектов этим методом, должно обладать следующими свойствами:
	- рефлективность
	- симметричность
	- транзитивность
	- **КОНСИСТЕНТНОСТЬ**
	- сравнение с **null** должно приводить к результату **false**

### **Хэш-код объекта**

- Метод **int hashCode()** предназначен для получения хэш-кода – числа, используемого для быстрого сравнения объектов
- Если объект не изменял свое состояние, то значение хэш-кода не должно изменяться
- Если два объекта эквивалентны (с точки зрения метода **equals()**), то хэш-коды объектов должны быть одинаковыми
- Если хэш-коды объектов одинаковы, то это еще не значит, что объекты эквивалентны
- Изменение реализации в классе метода **equals()** влечет за собой изменение реализации метода **hashCode()**

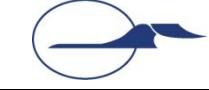

### **Класс Class**

- Является метаклассом для всех классов Java
- Экземпляры содержат описания классов, загружаемых JVM
- Не имеет доступного конструктора
- Содержит методы для работы с классами и их методами
- Лежит в основе т.н. «рефлексии»

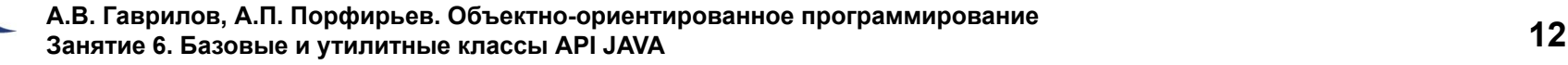

# **Интерфейс Comparable**

- Реализация интерфейса означает введение отношения порядка на множестве объектов класса
- Метод **compareTo()**
	- **● a.compareTo(b) < 0** a < b
	- **● a.compareTo(b) > 0** a > b
	- $\bullet$  **a.compareTo(b)** =  $0$  a =  $b$

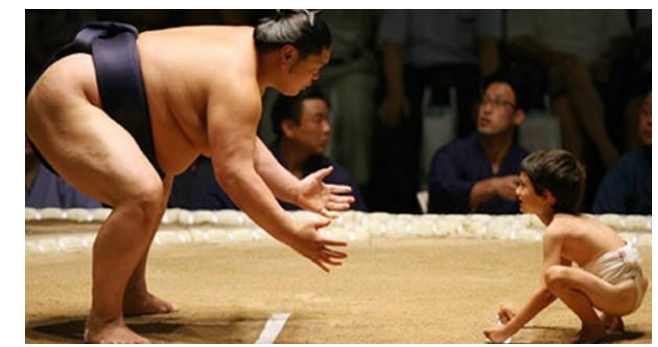

■ Настоятельно рекомендуется согласовывать работу методов **compareTo()** и **equals()**

# **Классы-обертки примитивных типов**

- Значения примитивных типов не могут быть непосредственно использованы в контексте, где требуется ссылка
- **Ссылочное представление значений** примитивных типов является основной задачей т.н. классов-оберток
- Экземпляр такого класса хранит внутри значение примитивного типа и предоставляет доступ к этому значению

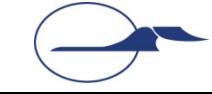

# **Классы-обертки примитивных типов**

- **■ Boolean ■ Integer**
- **■ Byte ■ Long**
- **■ Character**

**■ Number**

**■ Void**

- **■ Double ■ Short**
- **■ Float**

## **Наполнение классов-оберток**

- Константы типов **Integer.MAX\_VALUE**, **Double.NaN**
- Конструкторы: по значению и строке **Float(float value)**, **Float(String s)**
- Методы получения значения **Boolean.booleanValue()**, **Float.floatValue()**
- Методы преобразования типов **Integer.parseInt(String s)**, **Float.byteValue()**
- Методы проверки состояния и вида значения **compareTo(...)**, **Double.isInfinite()**
- Специальные методы, обусловленные спецификой типа **Double.longBitsToDouble(...)**, **Integer.toHexString()**

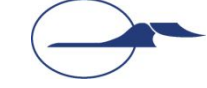

# **Задачи классов-оберток примитивных типов**

**■ Ссылочное представление значений** примитивных типов

■ Хранение вспомогательных функций для работы со значениями примитивных типов

**■ Представление примитивных типов и их** значений в механизмах рефлексии

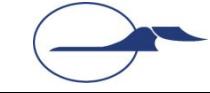

# **Класс Math**

- Предназначен для выполнения простых математических операций
- Не имеет явного конструктора
- Является final-классом

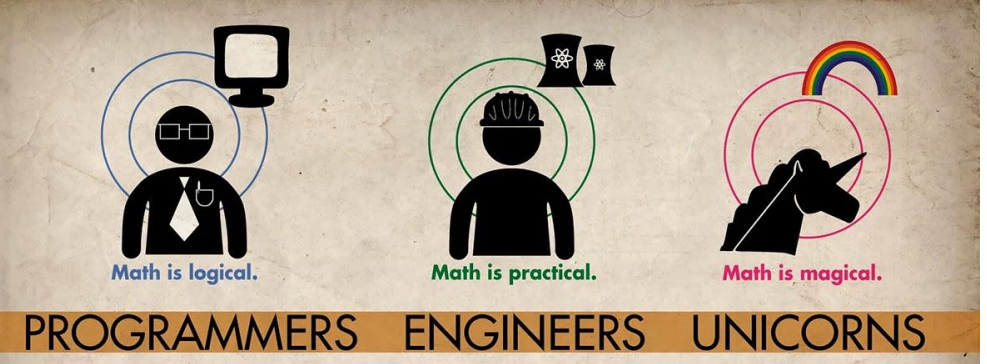

- Все методы являются статическими
- Не гарантирует повторяемости результатов на различных платформах (в отличие от класса **StrictMath**)

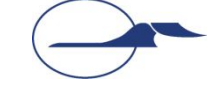

### **Наполнение класса Math**

- Константы **E** и **PI**
- Функции взятия модуля **abs()**
- Функции максимума и минимума **max()**, **min()**
- Функции округления **round()**, **rint()**
- Функции ближайшего целого **ceil()**, **floor()**
- Тригонометрические функции **sin()**, **cos()**, **tan()**, **asin()**, **acos()**, **atan()**
- Функции перевода **toDegrees()**, **toRadians()**, **atan2()**
- Функции степени **pow()**, **exp()**, **log()**, **sqrt()**
- Случайное значение **random()** (см. класс **java.util.Random**)

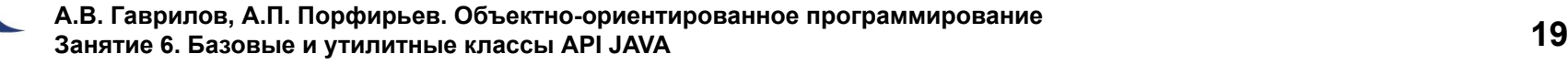

#### **Хранение строк**

- **■ byte []** Массив байт кодов
- **■ char []** Массив Unicode-символов
- **■ String** Неизменяемая строка
- **■ StringBuffer** Изменяемая строка

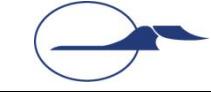

# **Работа со строками Класс String**

- Значение объекта класса **String** не может быть изменено без порождения нового объекта
- Реализует операции для строки в целом
- Экземпляры этого класса можно создавать без ключевого слова **new**
- Каждый строковый литерал порождает экземпляр **String**
- Значение любого типа может быть приведено к строке

# **Наполнение класса String**

- Строковое представление **valueOf()**, **copyValueOf()**
- Преобразование типов **getBytes()**, **getChars()**, **toCharArray()**, **toString()**
- Сравнение **compareTo()**, **compareToIgnoreCase()**, **contentEquals()**, **equals()**, **equalsIgnoreCase()**, **intern()**
- Выделение элементов **charAt()**, **substring()**, **split()**
- Операции над всей строкой **concat()**, **replace()**, **replaceAll()**, **replaceFirst()**, **toLowerCase()**, **toUpperCase()**, **trim()**
- Проверка содержимого строки **endsWith()**, **indexOf()**, **lastIndexOf()**, **length()**, **matches()**, **regionMatches()**, **startsWith()**

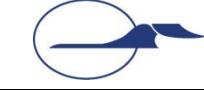

## **Пакет java.util.regex**

#### ■ Класс **Pattern**

Реализует шаблоны регулярных выражений. Позволяет составлять сложные шаблоны и разделять строки на элементы

■ Класс **Matcher**

Реализует поиск элементов, соответствующих шаблону, в строках и проверку строк на соответствие шаблону

**У вас есть проблема. Вы решили использовать регулярные выражения чтобы её решить. Теперь у вас две проблемы.**

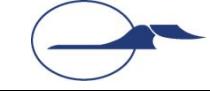

# **Работа со строками Класс StringBuffer**

- Реализует методы модификации строки без порождения нового объекта
- Реализует операции с элементами строки по отдельности
- Используется по умолчанию при конкатенации строк
- Для хранения строк использует буфер переменного объема

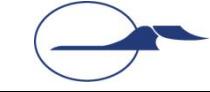

# **Наполнение класса StringBuffer**

- Добавление фрагментов **append(...)**, **insert(...)**
- **Поиск вхождений indexOf()**, **lastIndexOf()**
- Извлечение фрагментов **charAt()**, **getChars()**, **reverse()**, **substring()**
- Модификация строки **delete()**, **deleteCharAt()**, **replace()**, **setCharAt()**, **setLength()**
- Состояние буфера **length()**, **capacity()**, **ensureCapacity()**, **trimToSize()**

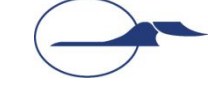

#### **Конкатенация строк**

**System.out.println("a = " + a + ";");**

```
System.out.println(
   (new StringBuffer("a = "))
   .append(a)
   .append(";")
   .toString()
);
```
- Не стоит злоупотреблять автоматической конкатенацией
- Особенно если для вас критична память и скорость выполнения программы

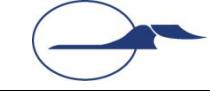

## **Пакет java.util**

- Классы для работы со временем
- Классы для работы с локализацией
- Классы для работы с массивами
- Классы и интерфейсы коллекций
- Классы и интерфейсы для создания многопоточных приложений
- Прочие вспомогательные классы и интерфейсы

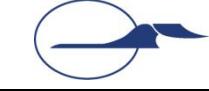

# **java.util.Arrays**

Содержит статические методы для работы с массивами

- Представление массива списком **List asList(Object[] a)**
- Поиск элемента в массиве **int binarySearch(…[] a, … key)**
- Сравнение массивов по элементам **boolean equals(…[] a1, …[] a2)**
- Заполнение массива элементами **fill(…[] a, int from, int to, … val)**
- Сортировка массива **sort(…[] a, int from, int to)**

### **Классы работы со временем**

#### **■ Date**

Отражает дату и время с точностью до миллисекунд. Не рекомендуется к использованию

#### **■ Calendar** и сопутствующие

Содержит константы и методы для работы с датой и временем с учетом особенностей локализации

#### **■ Timer**

Позволяет создавать задания для более позднего запуска (с использованием потоков инструкций)

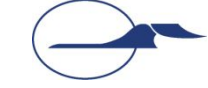

## **Классы для работы с локализацией**

#### **■ Locale**

Содержит константы и методы для работы с языками и особенностями регионов

#### **■ TimeZone**

Содержит методы для работы с часовыми поясами

#### **■ SimpleTimeZone**

Реализует **TimeZone** для Григорианского календаря

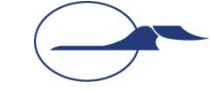

# **java.util.Random**

- Экземпляр класса является отдельным генератором псевдослучайных чисел (ГПСЧ)
- Различные ГПСЧ позволяют формировать некоррелированные последовательности
- «Основание» имеет размерность 48bit
- Методы получения ПСЧ: **nextBoolean()**, **nextByte()**, **nextDouble()**, **nextFloat()**, **nextInt()**, **nextLong()**, **nextGaussian()**
- Метод настройки **setSeed(long seed)**

int getRandomNumber()

}

return 4; // chosen by fair dice roll. // guaranteed to be random.

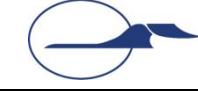

# **Спасибо за внимание!**

#### **Дополнительные источники**

- Арнолд, К. Язык программирования Java [Текст] / Кен Арнолд, Джеймс Гослинг, Дэвид Холмс. – М. : Издательский дом «Вильямс», 2001. – 624 с.
- Вязовик, Н.А. Программирование на Java. Курс лекций [Текст] / Н.А. Вязовик. М. : Интернет-университет информационных технологий, 2003. – 592 с.
- Хорстманн, К. Java 2. Библиотека профессионала. Том 1. Основы [Текст] / Кей Хорстманн, Гари Корнелл. – М. : Издательский дом «Вильямс», 2010 г. – 816 с.
- Хорстманн, К. Java 2. Библиотека профессионала. Том 2. Тонкости программирования [Текст] / Кей Хорстманн, Гари Корнелл. – М. : Издательский дом «Вильямс», 2010 г. – 992 с.
- Эккель, Б. Философия Java [Текст] / Брюс Эккель. СПб. : Питер, 2011. 640 с.
- JavaSE at a Glance [Электронный ресурс]. Режим доступа: http://www.oracle.com/technetwork/java/javase/overview/index.html, дата доступа: 21.10.2011.
- JavaSE APIs & Documentation [Электронный ресурс]. Режим доступа: http://www.oracle.com/technetwork/java/javase/documentation/api-jsp-136079.html, дата доступа: 21.10.2011.

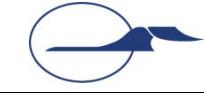